# **МІНІСТЕРСТВО ОСВІТИ І НАУКИ УКРАЇНИ ХЕРСОНСЬКИЙ ДЕРЖАВНИЙ УНІВЕРСИТЕТ Факультет комп'ютерних наук, фізики та математики Кафедра комп'ютерних наук та програмної інженерії**

## **ПРОЕКТУВАННЯ ТА РОЗРОБКА МІКРОСЕРВІСУ ДЛЯ СИМУЛЯЦІЇ ТА АНАЛІЗУ МАТЧІВ**

### **Кваліфікаційна робота**

на здобуття ступеня вищої освіти «бакалавр»

Виконав: студент 4 курсу 431 групи Спеціальності: 122. Комп'ютерні науки Освітньо-професійної програми: програмування Прасько Артем Віталійович Керівник: кандидат педагогічних наук Вінник Максим Олександрович Рецензент: доц. Кафедри алгебри, геометрії та мат. аналізу Таточенко Володимир Іванович

## 3MICT

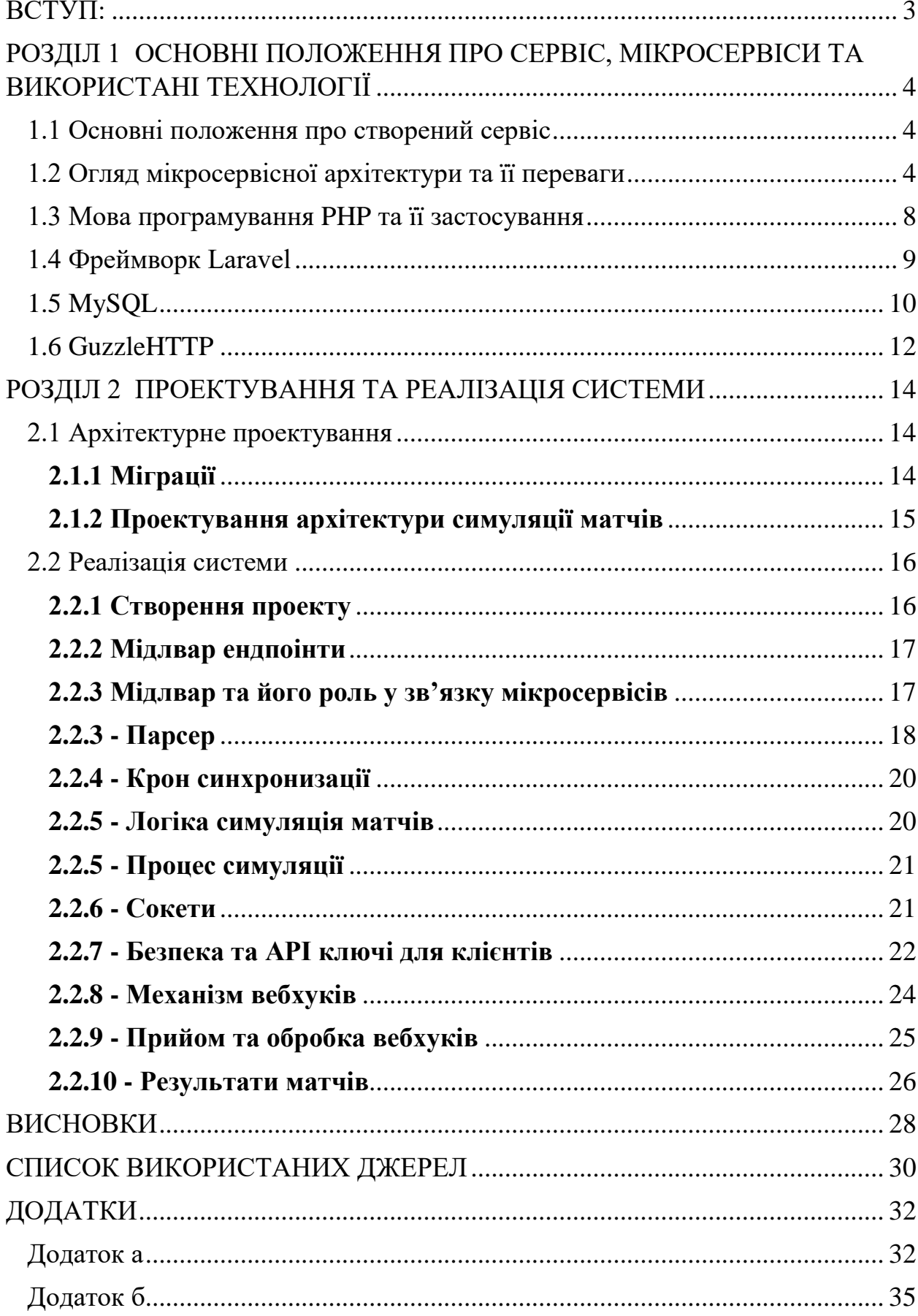

#### **ВСТУП:**

<span id="page-2-0"></span>*Актуальність теми:* Сучасні технології дозволяють створювати вебсимуляції на основі заданих факторів, будь то симуляції поведіники природних явищ, або технічних. Однак існуючі рішення не задовольняють потреби бізнесів, які хочуть симулювати кіберспортивні матчі, та на основі цього робити спостереження та висновки.

*Об'єкт дослідження***:** мікросервісна веб-платформа Match Simulation.

*Предмет дослідження***:** технології створення мікросервісів.

*Мета і завдання дослідження***:** метою дослідження є розробка програмного забезпечення, яке дозволить користувачам блокчейн системи зручно та ефективно розраховувати потенційний дохід від ставок. Завдання дослідження:

- 1) Аналіз бекенд архітектур, та пошук оптимальних рішень при їх побудові
- 2) Виявлення потреб та можливостей для побудови проектування та розробки програмного забезпечення
- 3) Розробка технічної архітектури та програмного забезпечення.
- 4) Дослідження функцій та можливостей мікросервісу Match Simulation, створеного з використанням PHP Laravel i MySQL i пропонуючого API інтерфейс.

### <span id="page-3-0"></span>**РОЗДІЛ 1 ОСНОВНІ ПОЛОЖЕННЯ ПРО СЕРВІС, МІКРОСЕРВІСИ ТА ВИКОРИСТАНІ ТЕХНОЛОГІЇ**

#### <span id="page-3-1"></span>**1.1 Основні положення про створений сервіс**

Описані функції та можливості веб-платформи Match Simulation розроблені для бізнесів, які хочуть симулювати кіберспортивні матчі та ділитися своїми результатами з партнерами. Клієнти можуть створювати, керувати та відстежувати свої моделювання, що дозволяє їм отримувати значну перевагу над конкурентами.

Мікросервіс Match Simulation є ідеальним рішенням для бізнесів, що працюють у галузі кіберспорту та хочуть збільшити ефективність своєї діяльності. У наш час, коли кіберспорт є однією з найбільш швидко зростаючих галузей розваг, цей сервіс дозволить клієнтам привернути до себе більше уваги та досягти успіху на ринку.

#### <span id="page-3-2"></span>**1.2 Огляд мікросервісної архітектури та її переваги**

Мікросервісна архітектура передбачає поділ програмного забезпечення на невеликі сервіси, кожен з яких відповідає за виконання конкретної функції або завдання. Кожен сервіс може функціонувати незалежно від інших сервісів, бути масштабованим та підтримуватися окремо.

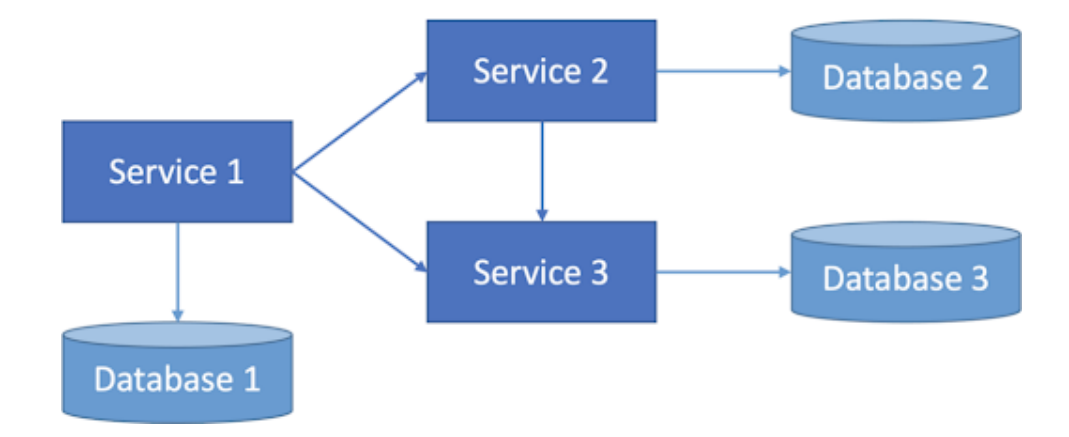

Рисунок 1.1 - Вид мікросервісної архітектури

Мікросервіси можуть бути написані на різних мовах програмування та використовувати різні технології, що дає можливість використовувати ті технології, які найкраще підходять для виконання потреб проекту.

При проектуванні архітектури проекту використовують підхід до делегування на сервіси. Цей підхід полягає у тому, щоб весь бізнес-логіку розділити на окремі сервіси, кожен з яких відповідає за свої функції. При цьому, кожен сервіс може бути реалізований в окремому мікросервісі, що дозволяє забезпечити більшу гнучкість та масштабованість системи.

Моделі використовуються для представлення даних у системі. Кожен сервіс має свою власну модель даних, яка відповідає за конкретний аспект бізнес-логіки, що реалізується сервісом. Наприклад, у випадку електронної комерції, можуть бути моделі для замовлень, товарів, користувачів тощо.

Роути визначають маршрутизацію запитів у системі. Кожен сервіс має свої власні роути, які відповідають за приймання запитів та передачу їх до відповідного сервісу.

Репозиторії використовуються для забезпечення доступу до даних. Кожен сервіс має свій власний репозиторій, який забезпечує доступ до моделей даних, що використовуються сервісом.

Рівень до якого звертається кожен сервіс залежить від рівня складності бізнес-логіки, що реалізується сервісом. Наприклад, простіші сервіси можуть звертатися до бази даних напряму, тоді як складніші сервіси можуть звертатися до інших сервісів або навіть до сторонніх API.

## **Порівняльна характеристика монолітної та мікросервісної**

## **архітектур**

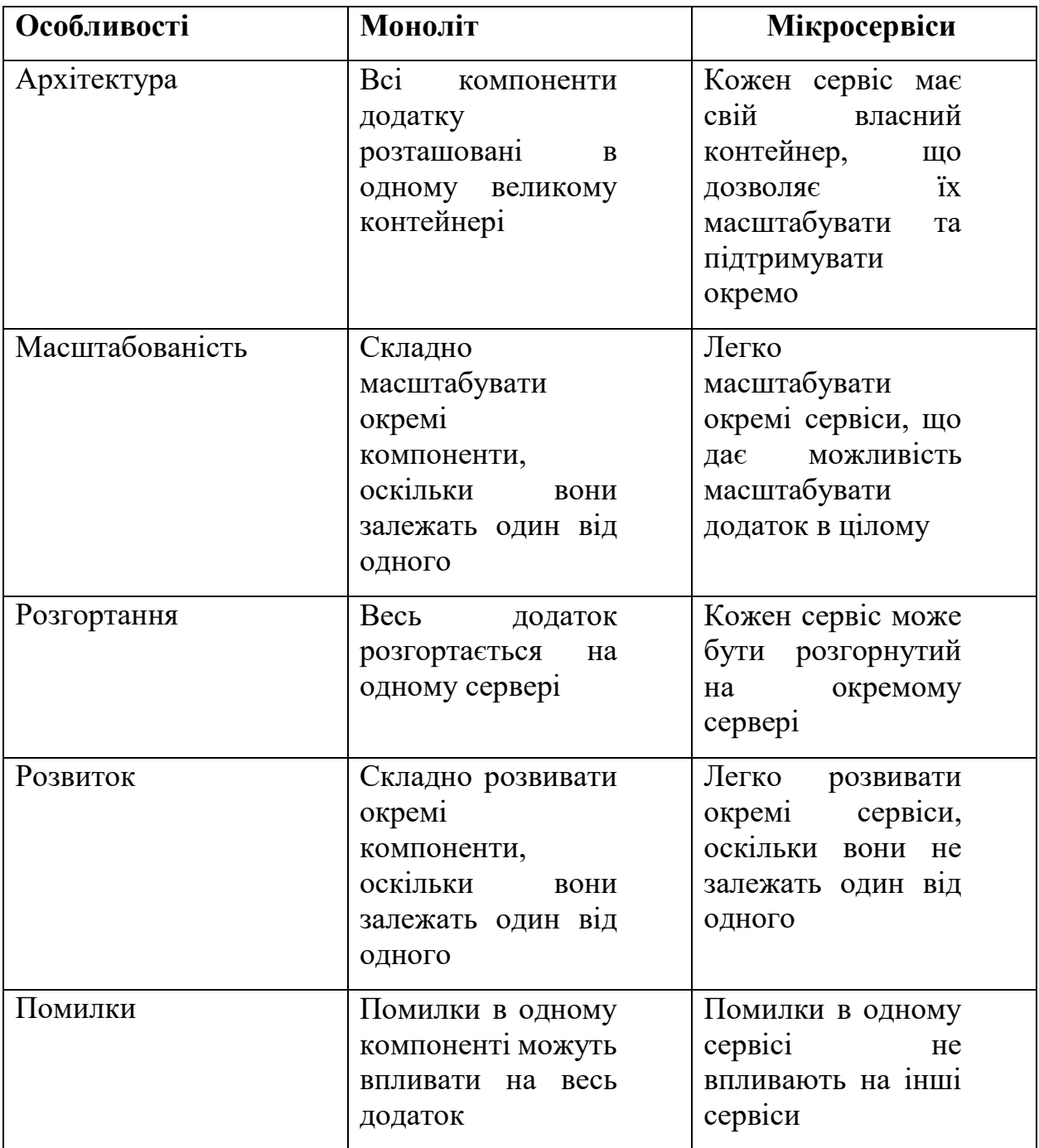

### <span id="page-7-0"></span>**1.3 Мова програмування PHP та її застосування**

PHP є однією з найпопулярніших мов програмування у світі веброзробки. За допомогою PHP можна створювати динамічні веб-сайти та вебдодатки, які можуть взаємодіяти з базами даних та іншими сервісами. Основні переваги PHP полягають у широкій підтримці веб-серверами, великій кількості готових бібліотек та фреймворків, а також у зручному синтаксисі.

Недоліками PHP можуть бути деякі обмеження в якості коду, відсутність строгого типізації, а також складність у підтримці старих версій мови. Однак, з огляду на популярність та доступність PHP, було вирішено використовувати цю мову програмування для реалізації Match Simulation.

Окрім цього, PHP має вбудовану підтримку для взаємодії з вебсервером, що забезпечує зручний та швидкий доступ до веб-додатків. Також PHP забезпечує широкі можливості для роботи з СУБД та роботи з вебсервісами.

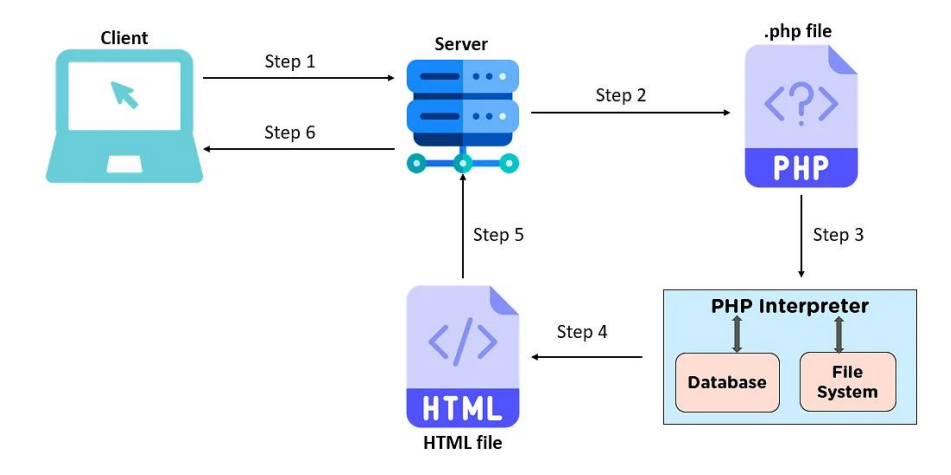

Рисунок 1.2 - Стандартна обробка PHP файлів інтерпретатором

#### <span id="page-8-0"></span>**1.4 Фреймворк Laravel**

Laravel є одним з найпопулярніших фреймворків для веб-розробки на сьогоднішній день. Використання Laravel для розробки Match Simulation було обумовлено його багатофункціональністю та гнучкістю. За допомогою Laravel можна ефективно використовувати мікросервісну архітектуру, а також миттєво реагувати на зміни, що є важливою перевагою для нашого проекту.

Laravel надає широкий спектр можливостей для розробки вебдодатків, включаючи зручний вбудований механізм маршрутизації, використання ORM (Object-Relational Mapping) для взаємодії з базою даних, роботу з шаблонами та велику кількість розширень. Крім того, Laravel має велику спільноту розробників, що дозволяє отримувати швидку підтримку та відповіді на запитання.

Використання Laravel для розробки Match Simulation дозволило зменшити час та зусилля, потрібні для розробки веб-додатку. Крім того, він надав можливість розгортати додаток швидко та з легкістю, що дозволило зосередитись на основній функціональності додатку.

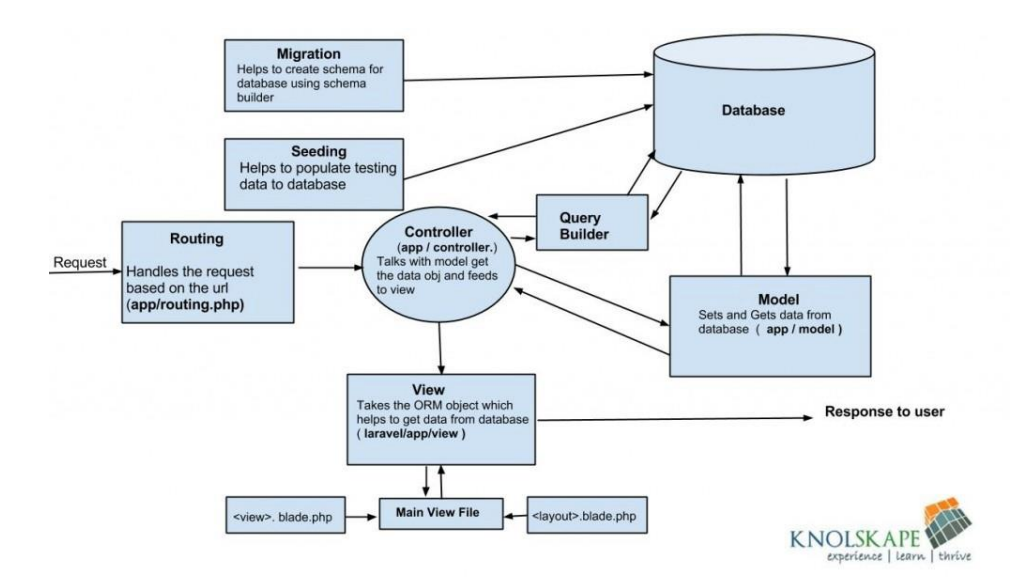

### Рисунок 1.3 - Архітектура Laravel

### *Таблиця 2*

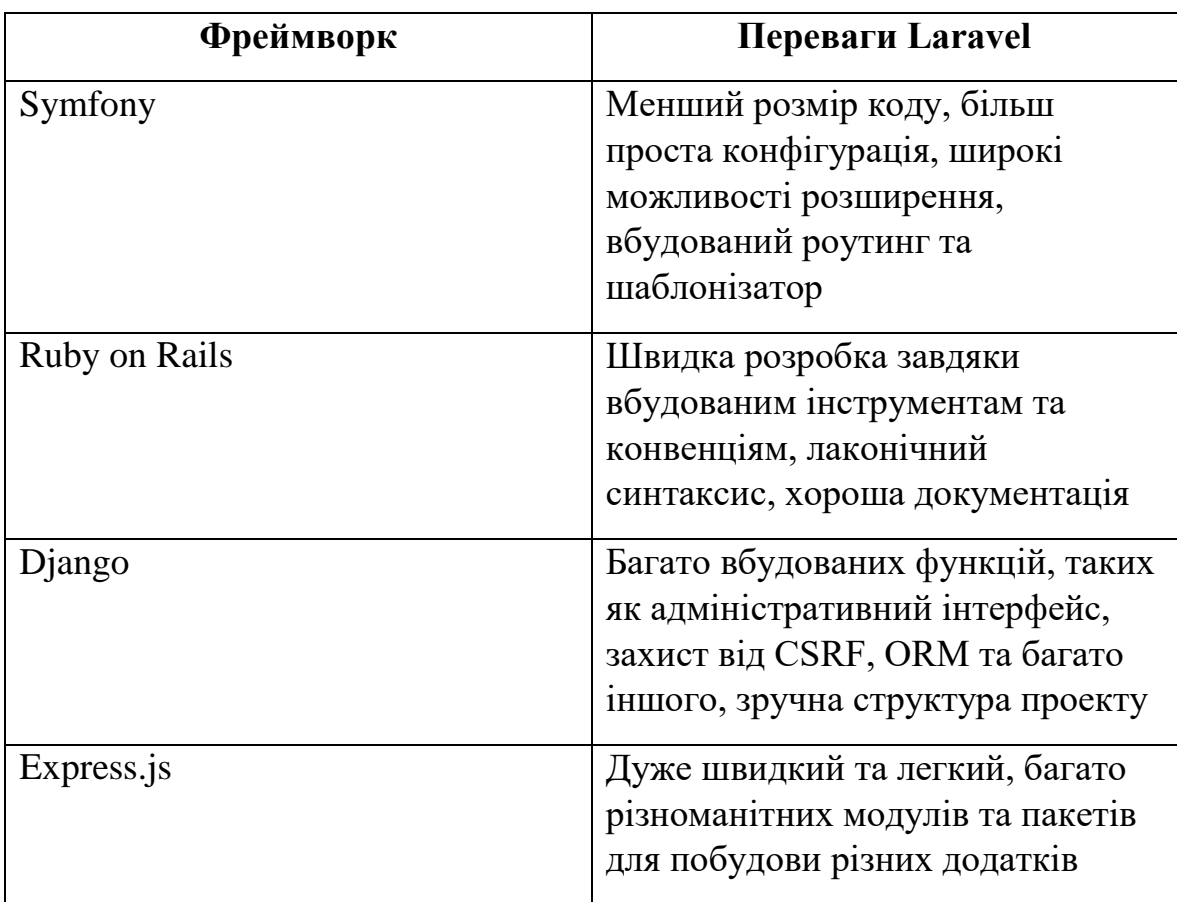

Переваги Laravel над іншими backend фрейморками

### <span id="page-9-0"></span>**1.5 MySQL**

MySQL є однією з найпопулярніших відкритих СУБД, яка забезпечує зберігання та організацію даних. Її використання в Match Simulation було обумовлено кількома факторами, такими як:

Відкритість та безкоштовність: MySQL є відкритим програмним забезпеченням, що дає змогу використовувати його безкоштовно, що є важливим фактором для стартапу з обмеженим бюджетом.

Надійність та швидкість: MySQL має високу надійність та швидкість роботи, що дозволяє забезпечувати швидкий доступ до даних та їх зберігання.

Сумісність з Laravel: Laravel має вбудовану підтримку для MySQL, що дозволяє легко та ефективно взаємодіяти з базою даних.

*Таблиця 3*

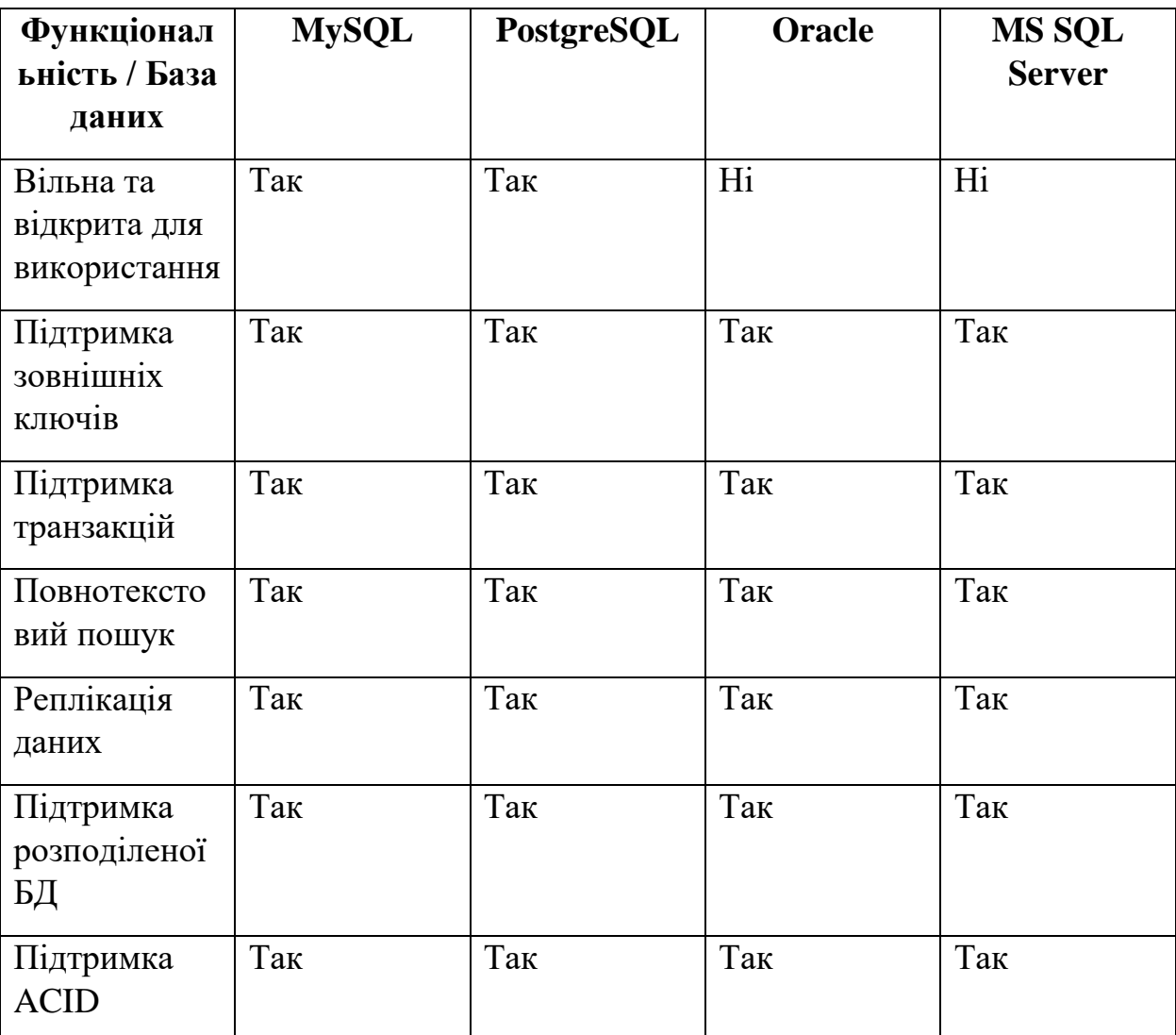

### Порівняльна таблиця Mysql та інших БД

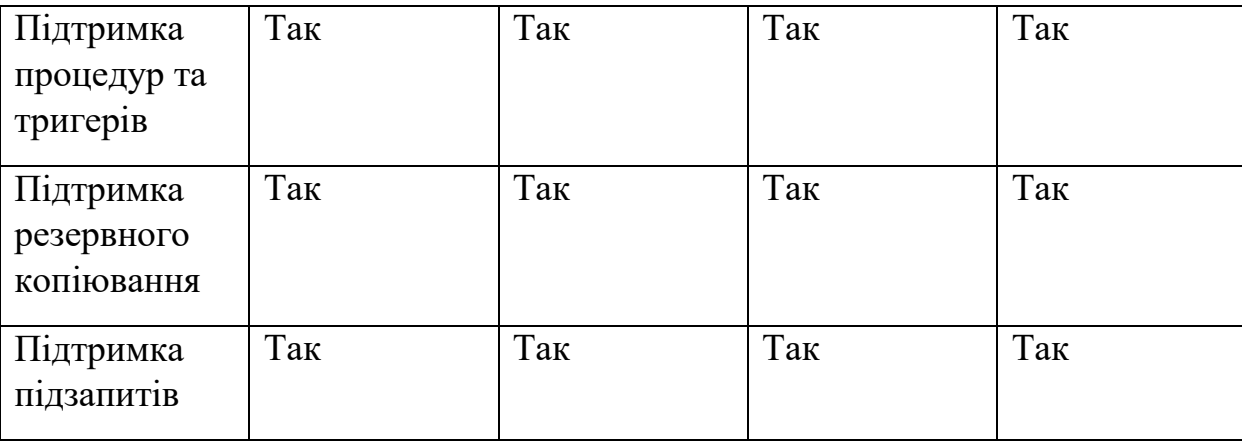

### <span id="page-11-0"></span>**1.6 GuzzleHTTP**

GuzzleHttp - це бібліотека, що дозволяє здійснювати HTTP запити в PHP за допомогою простого та зрозумілого API. Вона є однією з найпопулярніших бібліотек для роботи з API-інтерфейсами у світі PHP.

GuzzleHttp надає користувачам зручний інтерфейс для взаємодії з різними API. Вона підтримує HTTP/1.1 і HTTP/2, автоматичну обробку Cookies, має можливість підключення до проксі-серверів і т.д.

Для реалізації Match Simulation було вирішено використовувати GuzzleHttp для роботи з API-інтерфейсом. Бібліотека була вибрана з-за своєї простоти та зручності використання, а також через те, що вона дозволяє легко та швидко здійснювати запити до зовнішніх сервісів.

### **До переваг GuzzleHttp можна віднести:**

- Простий інтерфейс для створення рядків запитів, POST-запитів, потокового великого завантаження, потокового великого завантаження, використання HTTP-кукі, завантаження JSON-даних і т.д...
- Може надсилати як синхронні, так і асинхронні запити, використовуючи один і той же інтерфейс.
- Використовує інтерфейси PSR-7 для запитів, відповідей і потоків. Це дозволяє використовувати інші PSR-7-сумісні бібліотеки разом з Guzzle.
- Абстрагується від базового HTTP-транспорту, дозволяючи вам писати код, незалежний від середовища і транспорту, тобто без жорсткої залежності від cURL, PHP-потоків, сокетів або неблокуючих циклів обробки подій.

```
public function create request(string $endpoint path, string $request type, array $body = null): JsonResponse
    $headers = ['x-\text{api-key'} \Rightarrow \text{env('x API KEY')};
    $simulation_url = env('SIMULATION_URL') . "/simulation/$endpoint_path";
    $client = new Guzzle();try {
        $response = $client->request($request_type, $simulation_url, [
            .<br>'headers' => $headers,<br>'json' => $body,
        \left| \right\rangle$response = json_decode($response->getBody(), true);
        return $this->jsonResponse($response, Response::HTTP_OK);
    } catch (\GuzzleHttp\Exception\RequestException $ex) {
        if ($ex->getResponse()) {
            $response = $ex->getResponse()->getBody()->getContents();
            return $this->jsonResponse(json_decode($response, true), Response::HTTP_BAD_REQUEST);
        return $this->jsonResponse($ex->getMessage(), Response::HTTP_INTERNAL_SERVER_ERROR);
```
Рисунок 1.4 - Приклад запиту через Guzzle

### **РОЗДІЛ 2 ПРОЕКТУВАННЯ ТА РЕАЛІЗАЦІЯ СИСТЕМИ**

#### <span id="page-13-1"></span><span id="page-13-0"></span>**2.1 Архітектурне проектування**

### <span id="page-13-2"></span>**2.1.1 Міграції**

Для проектування бази даних використовується ORM Eloquent.

За допомогою цієї орм давайте створемо файли міграції, які після запуску процесу через CLI створять потрібні таблиці та поля з відношеннями та з ключами за потреби.

Міграції — це як контроль версій вашої бази даних, що дозволяє вашій команді визначати та надавати спільний доступ до визначення схеми бази даних програми.

Фасад Laravel Schema забезпечує підтримку бази даних для створення та маніпулювання таблицями в усіх підтримуваних Laravel системах баз даних. Як правило, міграції використовуватимуть цей фасад для створення та зміни таблиць і стовпців бази даних.

Для їх створення через CLI (інтерфейс командної строки) використаємо команду:

php artisan make:migration create\_table\_simulation\_webhook

Тепер ми маємо схему міграцій потрібну нам для комунікації з БД. Запустимо команду php artisan migrate

| ←⊤→                 |  |  |  |  | id name                                | identifier | created at  | updated at key |      | ∣url.                                                | secret                |
|---------------------|--|--|--|--|----------------------------------------|------------|-------------|----------------|------|------------------------------------------------------|-----------------------|
|                     |  |  |  |  | ■ / <sub><i>■</i></sub> • 1 213213     |            | <b>NULL</b> | <b>NULL</b>    | 111  | http://webhook.site/1f30d1d6-d479-40dd-9e1a-cb35fc   | "super secret secret" |
| ■ $\angle$ 伊 ● 2 ad |  |  |  |  |                                        |            | <b>NULL</b> | <b>NULL</b>    | 12   | http://webhook.site/3da62e3c-820e-49b5-a558-39b4c7   | "second secret"       |
|                     |  |  |  |  | ■ $\angle$ ( $\theta$ = 3   partner100 |            | <b>NULL</b> | <b>NULL</b>    | 1212 | http://localhost:8000/simulation/bets/webhook        | "third"               |
|                     |  |  |  |  | $\angle$ 伊 ● 4   "fourth"              |            | <b>NULL</b> | <b>NULL</b>    |      | key111 http://localhost:8000/simulation/bets/webhook | "secret number 4"     |
|                     |  |  |  |  |                                        |            |             |                |      |                                                      |                       |

Рис 2.2 - таблиця в БД після міграції та заповнення

## <span id="page-14-0"></span>**2.1.2 Проектування архітектури симуляції матчів**

Симуляція гри не має під собою жодного випадкового чинника, та повністю залежить від рівня команди в рейтингу, карти в грі, сили гравців, тощо.

Побудуємо архітектуру:

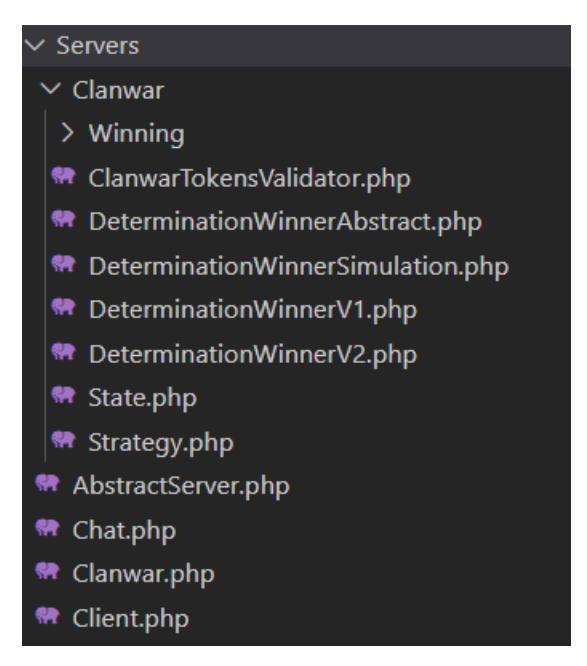

Рис 2.3 - Архітектура симуляції матчів

Як видно на рисунку 2.3, в папці Servers->Clanwar є файли, в кожному зберігається бізнес логіка за принципом SPR. Фактори визначення переможця зберігаються в Servers->Clanwar->Winning (Рис 2.4)

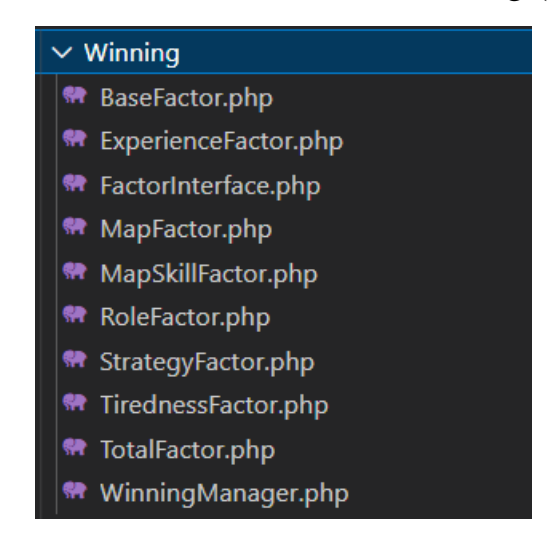

Рис 2.4 - Архітектура факторів на перемогу команди

#### <span id="page-15-0"></span>**2.2 Реалізація системи**

#### <span id="page-15-1"></span>**2.2.1 Створення проекту**

Для створення нового проекту на Laravel можна скористатися менеджером пакетів Composer. Це найбільш популярний інструмент для управління залежностями та створення проектів на PHP.

Перш за все, потрібно встановити Composer, якщо він ще не встановлений на комп'ютері. Після цього можна створити новий проект командою:

```
composer create-project --prefer-dist 
laravel/laravel match-simulation
```
Ця команда створить новий проект на Laravel з назвою " matchsimulation". Після того, як проект буде створений, можна налаштувати з'єднання з базою даних у файлі .env:

DB\_CONNECTION=mysql DB\_HOST=127.0.0.1 DB\_PORT=3306 DB\_DATABASE=database-name DB USERNAME=database-username DB PASSWORD=database-password

В основному проекті використовується база даних MySQL, тому для нового проекту було використано ту саму базу даних, щоб уникнути додаткового ускладнення архітектури.

## <span id="page-16-0"></span>**2.2.2 Мідлвар ендпоінти**

В новому проекті була створена група мідлвар ендпоінтів:

- GET /simulation/lines повертає усі доступні матчі (lines)
- $\bullet$  GET /simulation/lines/{id} повертає інформацію про конкретний матч (line)
- GET /simulation/lines/{id}/predictions повертає усі прогнози на певний матч (predictions)
- POST /simulation/lines/{id}/predictions створює новий прогноз на матч (prediction)
- GET /simulation/predictions/{id} повертає інформацію про конкретний прогноз (prediction)
- GET /simulation/predictions повертає усі доступні прогнози на матчі (predictions)
- POST /simulation/predictions/{id}/cancel відміняє прогноз на матч (prediction)

Ця група ендпоінтів використовує мідлвар з назвою "simulation", який відповідає за перевірку, чи дозволено користувачу здійснювати запити на ендпоінти. Префікс "/simulation" вказує, що всі ендпоінти в цій групі належать до "симуляційного" режиму роботи.

## <span id="page-16-1"></span>**2.2.3 Мідлвар та його роль у зв'язку мікросервісів**

Мідлвар - це проміжний шар між запитом та відповіддю на нього. Він дозволяє модифікувати запити та відповіді, перевіряти права доступу та виконувати різноманітні операції з ними.

У нашому випадку мідлвар потрібен для того, щоб перенаправити запити з основного сервісу на мікросервіс, де знаходяться необхідні ендпоінти для проведення симуляцій та отримання прогнозів. Мідлвар також додає до запиту заголовок з ключем API для автентифікації запиту на мікросервісі. Код мідлвару доданий в додатку 2.

### <span id="page-17-0"></span>**2.2.3 - Парсер**

Основна логіка парсера полягає в тому, що він завантажує вміст сторінки рейтингу команд з сайту hltv.org і проходить по рядках цього вмісту, витягуючи потрібну інформацію. Це потрібно на етапі 2.2.3, для синхронизації команд з сайту, та в БД.

Зокрема, парсер знаходить позицію команди в рейтингу, кількість набраних командою очок, список гравців команди та країну, з якої ця команда походить.

Ця інформація зберігається в змінній \$teams у вигляді асоціативного масиву, де ключами є позиції команд у рейтингу, а значеннями є асоціативні масиви з назвою команди, кількістю очок, списком гравців та країною походження.

Код містить декілька методів для витягування різних даних з рядків сторінки, таких як назва команди, кількість очок, список гравців та країна походження. Для витягування деяких даних використовуються регулярні вирази.

Також в коді є використання функції sleep(), яка забезпечує затримку на 20 секунд перед завантаженням сторінки команди з її додатковою інформацією з сайту hltv.org. Це зроблено з метою

запобігання блокування IP-адреси, якщо запити виконуються занадто швидко. Код парсеру доданий в додатку 2.

### <span id="page-19-0"></span>**2.2.4 - Крон синхронизації**

Створена команда синхронизує дані про рейтинг кіберспортивних команд з базою даних основного проекту, та містить декілька етапів:

- Ініціалізація крон-задачі через crontab.
- Виконання парсера.
- Оновлення бази даних.

Загалом, ця команда дозволить автоматизувати процес збору та оновлення даних про команди та їх рейтинги, що є важливим етапом для забезпечення актуальності інформації для подальшої симуляції.

### <span id="page-19-1"></span>**2.2.5 - Логіка симуляція матчів**

Основна логіка використовує моделі Laravel, такі як Team та Match для отримання даних про команди та збереження матчів в базі даних.

Крім того, вона використовує фабрику режимів ModeFactory, яка надає різні режими гри для вибору з них під час генерації матчів.

Кожен матч генерується з випадково обраним режимом гри, двома випадково обраними командами, коєфіцієнтами команд, які визначаються на основі їх рейтингів та вибраного режиму гри, кількістю раундів і запланованим часом початку матчу.

### <span id="page-20-0"></span>**2.2.5 - Процес симуляції**

В методі симуляції визначається, на якій зараз карті знаходяться команди та які рахунки вони мають. Якщо матч знаходиться на другій половині карти, то запускається метод calculateSecondPart(), який розраховує рахунок другої половини карти.

Потім визначаються очки за симуляційні раунди, які отримані в результаті симуляції гри. Для кожної команди визначається загальна кількість очок. Якщо одна з команд забрала більше 16 очок, то її очки обмежуються до 16.

Далі випадковим чином визначається, чи будуть обміняні очки між командами. Якщо отриманий випадковий коефіцієнт менше від коефіцієнту з симуляції, то точки між командами будуть обмінюватися. Так утворюється коєфіцієнт випадковості.

Потім зберігаються результати кожного раунду, визначається переможець на карті та зберігається статистика гравців у базі даних. Логіка процесу гри буде прикріплена у додатку 2.

### <span id="page-20-1"></span>**2.2.6 - Сокети**

Розглянемо детальніше, як працюють сокети в контексті симуляцій та процесу гри.

Сокети - це механізм, який дозволяє різним процесам та комп'ютерам обмінюватися даними через мережу. У контексті симуляцій, сокети можуть бути використані для створення мережевого з'єднання між сервером та клієнтами. Сервер може виконувати симуляцію, а клієнти у реальному часі дивитися на процеси матчу.

Процес гри, зазвичай, складається з декількох етапів. Першим етапом є ініціалізація гри, коли встановлюються параметри гри, ініціалізуються об'єкти та інші необхідні дії. Після цього, гра переходить до етапу головного циклу. У головному циклі гра отримує введення від гравців, оновлює свій стан та відображує новий стан гри на екрані. Після цього, цикл повторюється до закінчення гри.

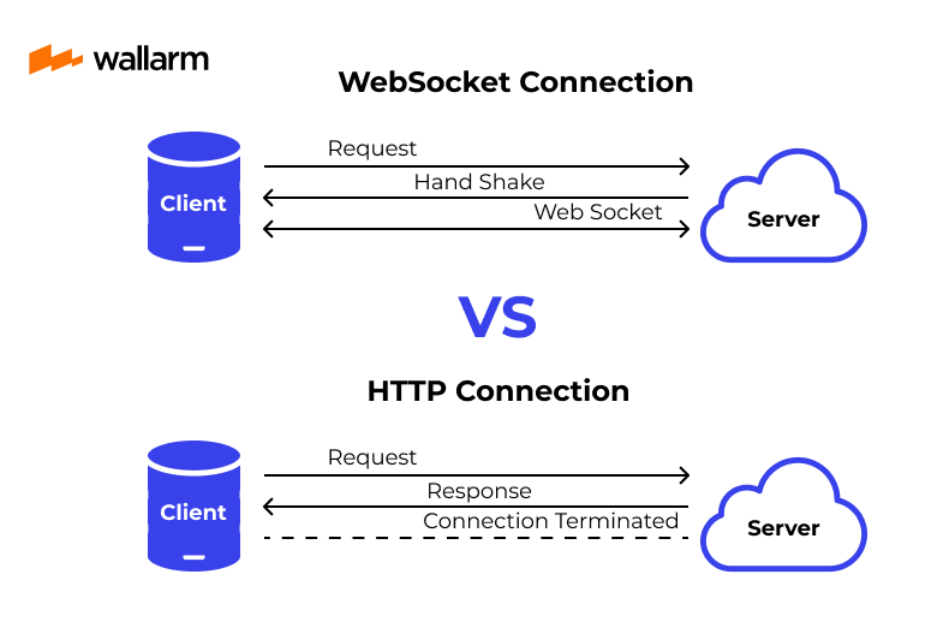

Рис 2.4 - Приклад серверного з'єднання через сокети

### <span id="page-21-0"></span>**2.2.7 - Безпека та API ключі для клієнтів**

Ключ API - це унікальний ідентифікатор, який дозволяє партнеру отримати доступ до мікросервісу. Ключ API може бути випадковим рядком, який генерується мікросервісом і передається партнеру або ж може бути визначений партнером самостійно і переданий мікросервісу для автентифікації.

Для того, щоб забезпечити безпеку, ключ API повинен бути зашифрований та збережений в безпечному місці. У даному випадку, ключ API зберігається в файлі конфігурації та хешується в файлі .env.

Крім того, ключ API зберігається в базі даних, щоб забезпечити перевірку на кожен запит. Під час кожного запиту мікросервіс перевіряє ключ API у запиті з ключем у базі даних, щоб переконатися, що партнер, який надсилає запит, авторизований.

*Таблиця 4*

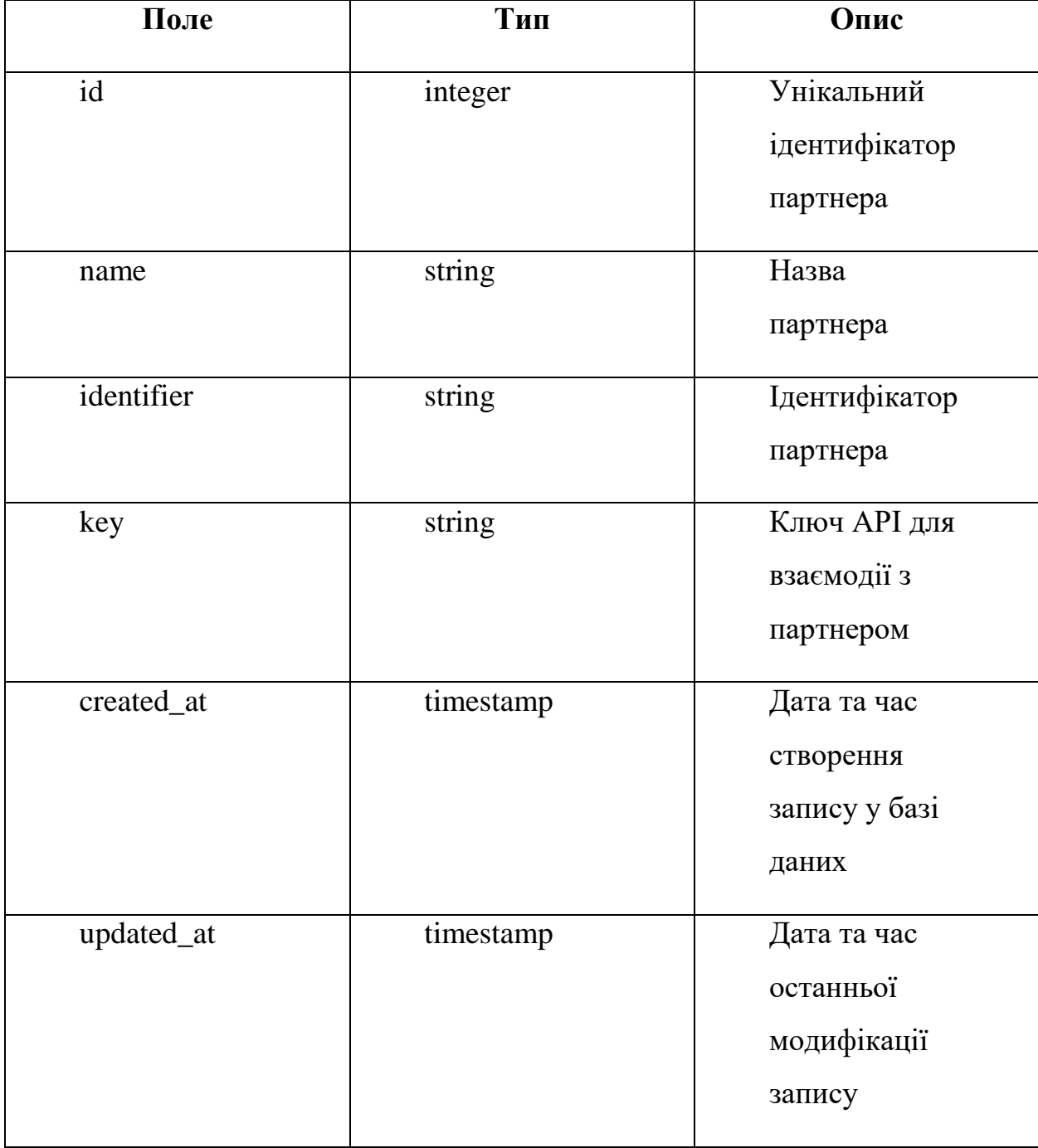

### Таблиця, яка зберігає данні про ключі партнерів

Отже, автентифікація ключа API - це важливий аспект забезпечення безпеки системи, який дозволяє забезпечити доступ до мікросервісу лише авторизованим партнерам.

### <span id="page-23-0"></span>**2.2.8 - Механізм вебхуків**

Вебхук - це спеціальний механізм, що дозволяє підписаним на нього користувачам отримувати автоматичні сповіщення про певні події, що відбуваються в системі. У даному випадку, після закінчення матчу, система відправляє вебхук з результатами матчу усім партнерам, які підписані на розсилку вебхуків.

У розробленій системі кіберспортивних матчів було вирішено використовувати вебхуки для сповіщення партнерів про результати матчів. Для забезпечення безпеки передачі даних, було введено шифрування вебхуків за допомогою алгоритму SHA-256.

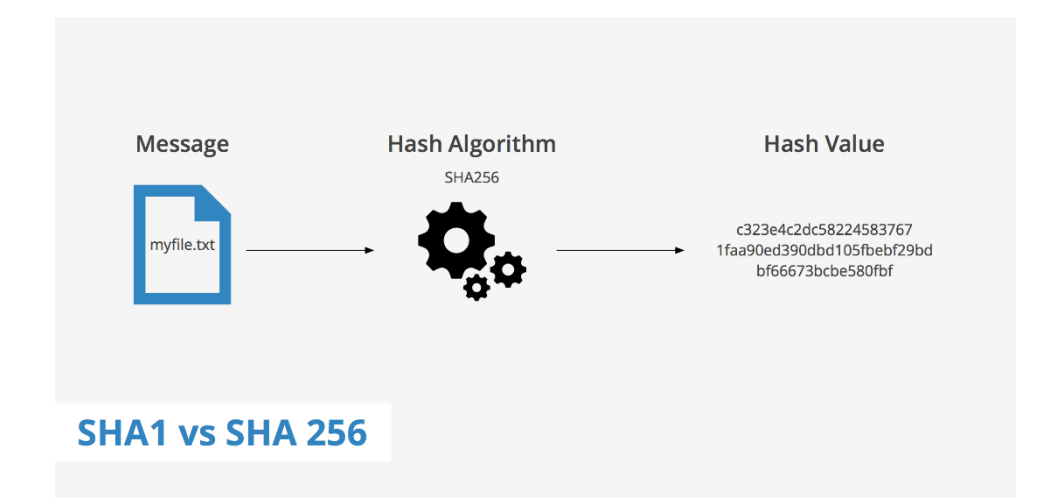

Рис.2.5 - Приклад SHA-256 шифрування

Для кожного партнера було згенеровано унікальний secret key, який використовувався для створення підпису в заголовку запиту x-api-sign. Цей підпис містив значення хеш-функції від об'єднання мітки часу (timestamp) та тіла вебхуку у форматі JSON. Підпис було відправлено

разом з вебхуком в заголовку запиту x-api-sign для перевірки автентичності та цілісності вебхуку на боці отримувача.

Це дозволило зменшити ризик можливих атак на передачу даних та забезпечити високу ступінь безпеки та надійності системи кіберспортивних матчів. Код логіки вебхуків прикріплено в додатку 2.

*Таблиця 4*

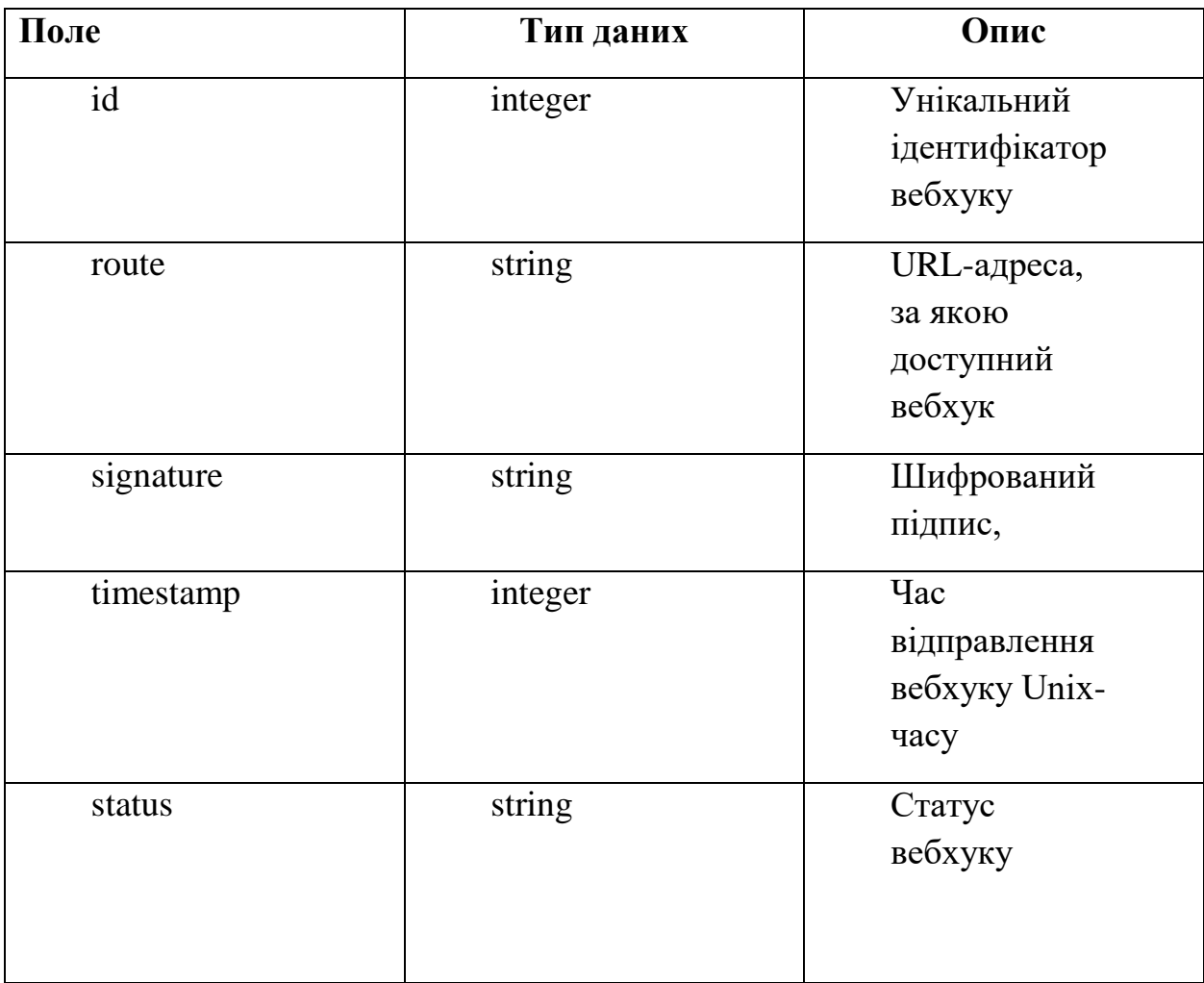

Таблиця вебхуків та їх статусів

### **2.2.9 - Прийом та обробка вебхуків**

<span id="page-24-0"></span>Для клієнтів була розроблена та інтегрована система прийому та обробки вебхуків. Ця система отримує вебхуки від кіберспортивної платформи і обробляє їх у відповідності до встановлених правил. Після отримання вебхуку, система розшифровує його за допомогою алгоритму SHA-256 та перевіряє його підпис, щоб забезпечити правильність відправника та цілісність даних.

Після перевірки підпису, система зберігає дані вебхуку в базі даних та обробляє їх згідно з правилами, встановленими для кожного клієнта. Обробка може включати оновлення даних в системі клієнта, сповіщення користувачів та інші дії. Така система дозволяє клієнтам миттєво отримувати дані про матчі та інші події на кіберспортивній платформі та дозволяє автоматизувати багато процесів, що значно покращує ефективність та точність роботи.

#### <span id="page-25-0"></span>**2.2.10 - Результати матчів**

*Таблиця 5*

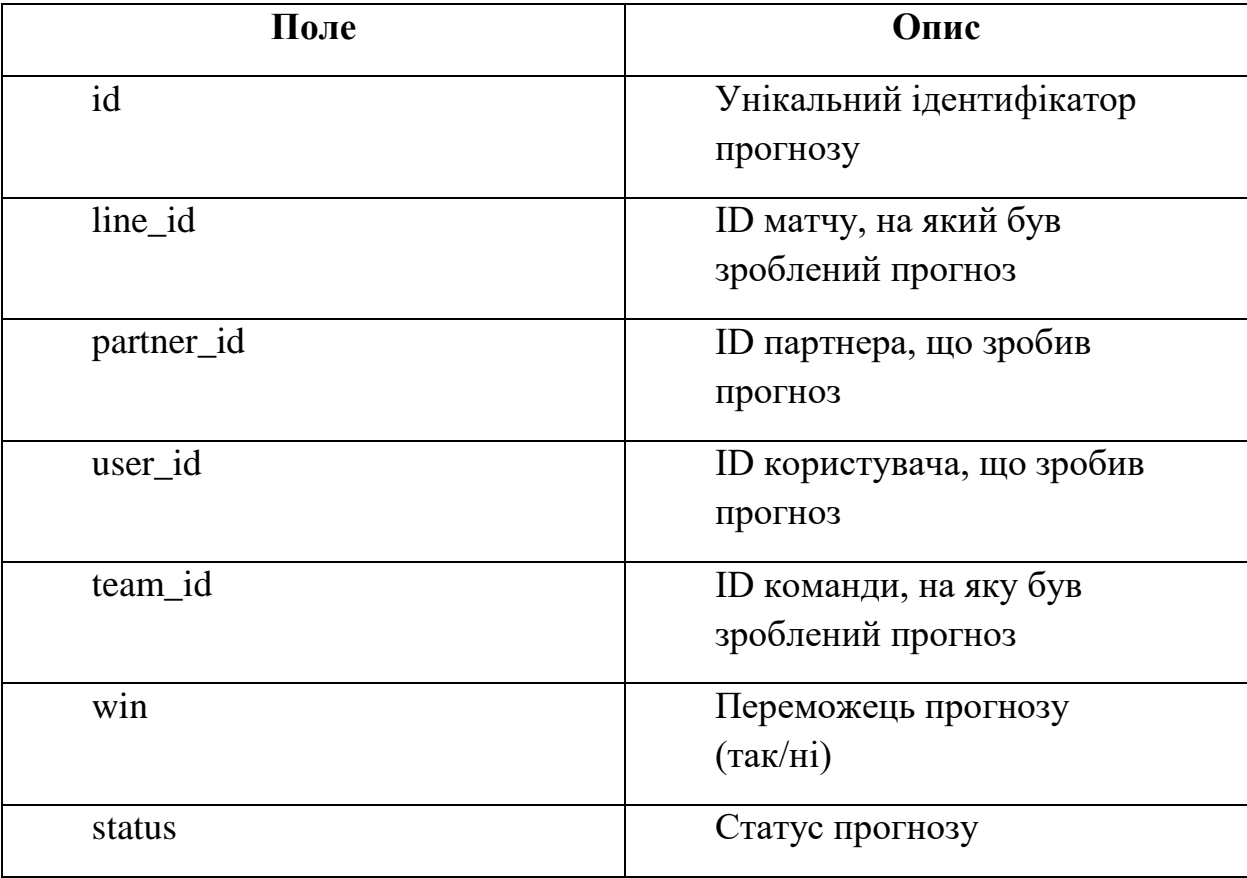

#### Таблиця респонсу партнеру

#### **ВИСНОВКИ**

<span id="page-27-0"></span>У рамках кваліфікаційної роботи було розроблено бекенд-систему для обробки кіберспортивних матчів. Для зберігання даних була використана реляційна база даних MySQL. Модулі були розділені на мікросервіси, які можна запускати окремо і взаємодіяти між собою за допомогою REST API.

Результатом роботи є працююча система з обробки кіберспортивних матчів, яка може обробляти велику кількість запитів і забезпечує високу надійність і масштабованість. Використання мікросервісної архітектури дозволяє швидко впроваджувати нові функції і зміни, а також підтримувати і розширювати систему без впливу на роботу інших модулів.

Обрані технології були доцільними через їхню відомість та популярність в галузі розробки, а також завдяки широкій підтримці та наявності документації. Використання мікросервісної архітектури дозволило зменшити ризик залежності між модулями та забезпечити більш гнучке керування ресурсами сервера.

#### **Були виконані наступні завдання:**

*Розроблено функціонал для:* 

- Обробки даних матчів;
- Обробки вебхуків;
- Безпеки та шифрування;
- Роботи з партнерами;

*Використано технології:*

- Мікросервісів
- $\bullet$  PHP
- Laravel
- MySQL
- $\bullet$  Git/Gitlab

### **СПИСОК ВИКОРИСТАНИХ ДЖЕРЕЛ**

- <span id="page-29-0"></span>1. Документація PHP. [Електронний ресурс] - URL: <https://www.php.net/docs.php>
- 2. Створення проекту з нуля. [Електронний ресурс] URL: https://laravel.com/docs/10.x#your-first-laravel-project
- 3. Laravel routing. [Електронний ресурс] URL: <https://laravel.com/docs/10.x/routing>
- 4. Laravel models. [Електронний ресурс] URL: <https://laravel.com/docs/10.x/eloquent#generating-model-classes>
- 5. MySQL документація. [Електронний ресурс] URL: <https://dev.mysql.com/doc/>
- 6. Laravel Query raw building. [Електронний ресурс] URL: [https://blog.quickadminpanel.com/5-ways-to-use-raw-database-queries-in](https://blog.quickadminpanel.com/5-ways-to-use-raw-database-queries-in-laravel/)[laravel/](https://blog.quickadminpanel.com/5-ways-to-use-raw-database-queries-in-laravel/)
- 7. Як будувати мікросервіси. [Електронний ресурс] URL: [https://www.atlassian.com/microservices/microservices](https://www.atlassian.com/microservices/microservices-architecture/building-microservices)[architecture/building-microservices](https://www.atlassian.com/microservices/microservices-architecture/building-microservices)
- 8. Побудуй перший мікросервіс. [Електронний ресурс] URL: <https://medium.com/swlh/building-your-first-microservice-80c90af74d9b>
- 9. Посібник по налаштуванню crontab. [Електронний ресурс] URL: <https://crontab.guru/>
- 10.Пояснення роботи SHA-256. [Електронний ресурс] URL: [https://sectigostore.com/blog/sha-256-algorithm-explained-by-a-cyber](https://sectigostore.com/blog/sha-256-algorithm-explained-by-a-cyber-security-consultant/)[security-consultant/](https://sectigostore.com/blog/sha-256-algorithm-explained-by-a-cyber-security-consultant/)
- 11.Порівняння мікросервісів та монолітів. [Електронний ресурс] URL: [https://www.atlassian.com/microservices/microservices](https://www.atlassian.com/microservices/microservices-architecture/microservices-vs-monolith)[architecture/microservices-vs-monolith](https://www.atlassian.com/microservices/microservices-architecture/microservices-vs-monolith)
- 12.Побудува highload PHP додатків. [Електронний ресурс] URL: [https://evnedev.com/blog/development/10-core-points-of-the-architecture](https://evnedev.com/blog/development/10-core-points-of-the-architecture-of-a-high-load-php-project/)[of-a-high-load-php-project/](https://evnedev.com/blog/development/10-core-points-of-the-architecture-of-a-high-load-php-project/)

13. Клієнт серверна архітектура. [Електронний ресурс] URL:

[https://medium.com/@IvanZmerzlyi/%D0%BA%D0%BB%D1%96%D1%9](https://medium.com/@IvanZmerzlyi/%D0%BA%D0%BB%D1%96%D1%94%D0%BD%D1%82-%D1%81%D0%B5%D1%80%D0%B2%D0%B5%D1%80%D0%BD%D0%B0-%D0%B0%D1%80%D1%85%D1%96%D1%82%D0%B5%D0%BA%D1%82%D1%83%D1%80%D0%B0-%D1%82%D0%B0-%D1%80%D0%BE%D0%BB%D1%96-%D1%81%D0%B5%D1%80%D0%B2%D0%B5%D1%80%D1%96%D0%B2-9893d8048229) [4%D0%BD%D1%82-](https://medium.com/@IvanZmerzlyi/%D0%BA%D0%BB%D1%96%D1%94%D0%BD%D1%82-%D1%81%D0%B5%D1%80%D0%B2%D0%B5%D1%80%D0%BD%D0%B0-%D0%B0%D1%80%D1%85%D1%96%D1%82%D0%B5%D0%BA%D1%82%D1%83%D1%80%D0%B0-%D1%82%D0%B0-%D1%80%D0%BE%D0%BB%D1%96-%D1%81%D0%B5%D1%80%D0%B2%D0%B5%D1%80%D1%96%D0%B2-9893d8048229)

[%D1%81%D0%B5%D1%80%D0%B2%D0%B5%D1%80%D0%BD%D0](https://medium.com/@IvanZmerzlyi/%D0%BA%D0%BB%D1%96%D1%94%D0%BD%D1%82-%D1%81%D0%B5%D1%80%D0%B2%D0%B5%D1%80%D0%BD%D0%B0-%D0%B0%D1%80%D1%85%D1%96%D1%82%D0%B5%D0%BA%D1%82%D1%83%D1%80%D0%B0-%D1%82%D0%B0-%D1%80%D0%BE%D0%BB%D1%96-%D1%81%D0%B5%D1%80%D0%B2%D0%B5%D1%80%D1%96%D0%B2-9893d8048229) [%B0-](https://medium.com/@IvanZmerzlyi/%D0%BA%D0%BB%D1%96%D1%94%D0%BD%D1%82-%D1%81%D0%B5%D1%80%D0%B2%D0%B5%D1%80%D0%BD%D0%B0-%D0%B0%D1%80%D1%85%D1%96%D1%82%D0%B5%D0%BA%D1%82%D1%83%D1%80%D0%B0-%D1%82%D0%B0-%D1%80%D0%BE%D0%BB%D1%96-%D1%81%D0%B5%D1%80%D0%B2%D0%B5%D1%80%D1%96%D0%B2-9893d8048229)

[%D0%B0%D1%80%D1%85%D1%96%D1%82%D0%B5%D0%BA%D1%](https://medium.com/@IvanZmerzlyi/%D0%BA%D0%BB%D1%96%D1%94%D0%BD%D1%82-%D1%81%D0%B5%D1%80%D0%B2%D0%B5%D1%80%D0%BD%D0%B0-%D0%B0%D1%80%D1%85%D1%96%D1%82%D0%B5%D0%BA%D1%82%D1%83%D1%80%D0%B0-%D1%82%D0%B0-%D1%80%D0%BE%D0%BB%D1%96-%D1%81%D0%B5%D1%80%D0%B2%D0%B5%D1%80%D1%96%D0%B2-9893d8048229) [82%D1%83%D1%80%D0%B0-%D1%82%D0%B0-](https://medium.com/@IvanZmerzlyi/%D0%BA%D0%BB%D1%96%D1%94%D0%BD%D1%82-%D1%81%D0%B5%D1%80%D0%B2%D0%B5%D1%80%D0%BD%D0%B0-%D0%B0%D1%80%D1%85%D1%96%D1%82%D0%B5%D0%BA%D1%82%D1%83%D1%80%D0%B0-%D1%82%D0%B0-%D1%80%D0%BE%D0%BB%D1%96-%D1%81%D0%B5%D1%80%D0%B2%D0%B5%D1%80%D1%96%D0%B2-9893d8048229)

[%D1%80%D0%BE%D0%BB%D1%96-](https://medium.com/@IvanZmerzlyi/%D0%BA%D0%BB%D1%96%D1%94%D0%BD%D1%82-%D1%81%D0%B5%D1%80%D0%B2%D0%B5%D1%80%D0%BD%D0%B0-%D0%B0%D1%80%D1%85%D1%96%D1%82%D0%B5%D0%BA%D1%82%D1%83%D1%80%D0%B0-%D1%82%D0%B0-%D1%80%D0%BE%D0%BB%D1%96-%D1%81%D0%B5%D1%80%D0%B2%D0%B5%D1%80%D1%96%D0%B2-9893d8048229)

[%D1%81%D0%B5%D1%80%D0%B2%D0%B5%D1%80%D1%96%D0%](https://medium.com/@IvanZmerzlyi/%D0%BA%D0%BB%D1%96%D1%94%D0%BD%D1%82-%D1%81%D0%B5%D1%80%D0%B2%D0%B5%D1%80%D0%BD%D0%B0-%D0%B0%D1%80%D1%85%D1%96%D1%82%D0%B5%D0%BA%D1%82%D1%83%D1%80%D0%B0-%D1%82%D0%B0-%D1%80%D0%BE%D0%BB%D1%96-%D1%81%D0%B5%D1%80%D0%B2%D0%B5%D1%80%D1%96%D0%B2-9893d8048229) [B2-9893d8048229](https://medium.com/@IvanZmerzlyi/%D0%BA%D0%BB%D1%96%D1%94%D0%BD%D1%82-%D1%81%D0%B5%D1%80%D0%B2%D0%B5%D1%80%D0%BD%D0%B0-%D0%B0%D1%80%D1%85%D1%96%D1%82%D0%B5%D0%BA%D1%82%D1%83%D1%80%D0%B0-%D1%82%D0%B0-%D1%80%D0%BE%D0%BB%D1%96-%D1%81%D0%B5%D1%80%D0%B2%D0%B5%D1%80%D1%96%D0%B2-9893d8048229)

- 14.Робота з АПІ ключами. [Електронний ресурс] URL[:https://swagger.io/docs/specification/authentication/api-keys/](https://swagger.io/docs/specification/authentication/api-keys/)
- 15.Що таке вебхуки. [Електронний ресурс] URL: <https://zapier.com/blog/what-are-webhooks/>
- 16. Імплементація шифрування в вебхуки. [Електронний ресурс] URL: [https://hookdeck.com/webhooks/guides/how-to-implement-sha256](https://hookdeck.com/webhooks/guides/how-to-implement-sha256-webhook-signature-verification) [webhook-signature-verification](https://hookdeck.com/webhooks/guides/how-to-implement-sha256-webhook-signature-verification)
- 17. Посібник по роботі з АПІ. [Електронний ресурс] URL: [https://technologyadvice.com/blog/information-technology/how-to-use-an](https://technologyadvice.com/blog/information-technology/how-to-use-an-api/)[api/](https://technologyadvice.com/blog/information-technology/how-to-use-an-api/)
- 18.Робота з асинхронністю в laravel. [Електронний ресурс] URL: <https://laravelactions.com/2.x/dispatch-jobs.html>
- 19.Як приймати вебхуки в laravel. [Електронний ресурс] URL: [https://medium.com/@onadeji.sam/how-to-recieve-webhook-in-laravel](https://medium.com/@onadeji.sam/how-to-recieve-webhook-in-laravel-c6fc40dfce88)[c6fc40dfce88](https://medium.com/@onadeji.sam/how-to-recieve-webhook-in-laravel-c6fc40dfce88)
- 20.Посібник по розробкі парсеру. [Електронний ресурс] URL: <https://laravel.com/api/8.x/Illuminate/Console/Parser.html>

### **ДОДАТКИ**

#### **Додаток а**

# <span id="page-31-1"></span><span id="page-31-0"></span>КОДЕКС АКАДЕМІЧНОЇ ДОБРОЧЕСНОСТІ ЗДОБУВАЧА ВИЩОЇ ОСВІТИ

### ХЕРСОНСЬКОГО ДЕРЖАВНОГО УНІВЕРСИТЕТУ

Я, Прасько Артем Віталійович, учасник освітнього процесу Херсонського державного університету, **УСВІДОМЛЮЮ**, що академічна доброчесність – це фундаментальна етична цінність усієї академічної спільноти світу.

**ЗАЯВЛЯЮ**, що у своїй освітній і науковій діяльності **ЗОБОВ'ЯЗУЮСЯ**:

– дотримуватися:

∙ вимог законодавства України та внутрішніх нормативних документів університету, зокрема Статуту Університету;

∙ принципів та правил академічної доброчесності;

∙ нульової толерантності до академічного плагіату;

∙ моральних норм та правил етичної поведінки;

∙ толерантного ставлення до інших;

∙ дотримуватися високого рівня культури спілкування;

– надавати згоду на:

∙ безпосередню перевірку курсових, кваліфікаційних робіт тощо на ознаки наявності академічного плагіату за допомогою спеціалізованих програмних продуктів;

∙ оброблення, збереження й розміщення кваліфікаційних робіт у відкритому доступі в інституційному репозитарії;

∙ використання робіт для перевірки на ознаки наявності академічного плагіату в інших роботах виключно з метою виявлення можливих ознак академічного плагіату;

– самостійно виконувати навчальні завдання, завдання поточного й підсумкового контролю результатів навчання;

– надавати достовірну інформацію щодо результатів власної навчальної (наукової, творчої) діяльності, використаних методик досліджень та джерел інформації;

– не використовувати результати досліджень інших авторів без використання покликань на їхню роботу;

– своєю діяльністю сприяти збереженню та примноженню традицій університету, формуванню його позитивного іміджу;

– не чинити правопорушень і не сприяти їхньому скоєнню іншими особами;

– підтримувати атмосферу довіри, взаємної відповідальності та співпраці в освітньому середовищі;

– поважати честь, гідність та особисту недоторканність особи, незважаючи на її стать, вік, матеріальний стан, соціальне становище, расову належність, релігійні й політичні переконання;

– не дискримінувати людей на підставі академічного статусу, а також за національною, расовою, статевою чи іншою належністю;

– відповідально ставитися до своїх обов'язків, вчасно та сумлінно виконувати необхідні навчальні та науково-дослідницькі завдання;

– запобігати виникненню у своїй діяльності конфлікту інтересів, зокрема не використовувати службових і родинних зв'язків з метою отримання нечесної переваги в навчальній, науковій і трудовій діяльності;

– не брати участі у будь-якій діяльності, пов'язаній із обманом, нечесністю, списуванням, фабрикацією;

– не підроблювати документи;

– не поширювати неправдиву та компрометуючу інформацію про інших здобувачів вищої освіти, викладачів і співробітників;

– не отримувати і не пропонувати винагород за несправедливе отримання будь-яких переваг або здійснення впливу на зміну отриманої академічної оцінки;

– не залякувати й не проявляти агресії та насильства проти інших, сексуальні домагання;

– не завдавати шкоди матеріальним цінностям, матеріально-технічній базі університету та особистій власності інших студентів та/або працівників;

– не використовувати без дозволу ректорату (деканату) символіки університету в заходах, не пов'язаних з діяльністю університету;

– не здійснювати і не заохочувати будь-яких спроб, спрямованих на те, щоб за допомогою нечесних і негідних методів досягати власних корисних цілей; – не завдавати загрози власному здоров'ю або безпеці іншим студентам та/або працівникам.

**УСВІДОМЛЮЮ**, що відповідно до чинного законодавства у разі недотримання Кодексу академічної доброчесності буду нести академічну та/або інші види відповідальності й проти мене можуть бути застосовані заходи дисциплінарного характеру за порушення принципів академічної доброчесності.

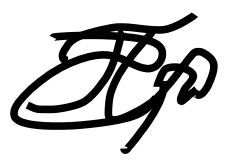

12.09.2019 р.  $\sqrt{1}$ 

(дата) (підпис) (ім'я, прізвище)

### **Додаток б**

### <span id="page-34-0"></span>**Клас перевірки Апі ключів**

```
namespace App\Simulation;
use GuzzleHttp\Client;
use GuzzleHttp\Exception\RequestException;
use Illuminate\Http\JsonResponse;
use Illuminate\Http\Response;
class SimulationApi
{
     /**
      * @var string
      */
     private $baseUrl;
     /**
      * @var string
      */
     private $apiKey;
     /**
      * @var Client
      */
     private $httpClient;
     /**
      * SimulationApi constructor.
      *
```

```
 * @param string $baseUrl
      * @param string $apiKey
      * @param Client $httpClient
      */
    public function    construct(string $baseUrl, string
$apiKey, Client $httpClient)
     {
         $this->baseUrl = $baseUrl;
         $this->apiKey = $apiKey;
         $this->httpClient = $httpClient;
     }
     /**
      * @param string $endpointPath
      * @param string $requestType
      * @param array|null $body
\star * @return JsonResponse
      */
     public function createRequest(string $endpointPath, 
string $requestType, array $body = null): JsonResponse
     {
         $headers = ['x-api-key' => $this->apiKey];
         $url = $this->baseUrl . 
"/simulation/$endpointPath";
         try {
              $response = $this->httpClient-
>request($requestType, $url, [
                 'headers' => $headers,
                 'json' => $body, ]);
             \text{Sdata} = \text{json} decode(\text{Sresponse}->getBody(),
true);
```

```
 return $this->jsonResponse($data, 
Response::HTTP_OK);
         } catch (RequestException $ex) {
             if ($ex->getResponse()) {
                 $response = $ex->getResponse()-
>getBody()->getContents();
                 return $this-
>jsonResponse(json decode($response, true),
Response::HTTP_BAD_REQUEST);
 }
             return $this->jsonResponse($ex->getMessage(), 
Response:: HTTP_INTERNAL_SERVER_ERROR);
 }
     }
     /**
      * @param array $data
      * @param int $status
      *
      * @return JsonResponse
      */
     private function jsonResponse(array $data, int 
$status): JsonResponse
     {
         return new JsonResponse($data, $status);
     }
}
```
### **Клас парсеру**

```
namespace App\Services\HLTV;
```
use Illuminate\Notifications\Notifiable;

```
use App\Models\Country;
class Parser
{
     use Notifiable;
     public $teams = [];
     private $position;
     public function 
routeNotificationForSlack($notification)
     {
         return env('SLACK_NOTIFICATIONS');
     }
    public function construct()
     {
        $file =@file get contents("https://www.hltv.org/ranking/teams");
         if ($file) {
             $this->processFile($file);
         }
     }
     private function processFile($content)
     {
        $lines = explode(chr(10), % content); foreach ($lines as $line) {
             $position = $this->getTeamPosition($line);
             if ($position) {
                 $this->position = $position;
                 continue;
 }
```

```
 $points = $this->getTeamPoints($line);
             if ($points) {
                 $this->teams[$this->position]['points'] = 
trim($points);
                 continue;
 }
             $players = $this->getTeamPlayers($line);
             if ($players) {
                 $this->teams[$this-
>position]['players'][] = $players;
                 continue;
 }
             $country = $this->getTeamCountry($line);
             if ($country) {
                 $this->teams[$this->position]['country'] 
= $country;
 }
         }
     }
     private function getTeamPosition($line)
     {
        if (substr count($line, "<div class=\"ranking-
header\"><span class=\"position\">#")) {
             $position = explode("<", explode("<div 
class=\"ranking-header\"><span class=\"position\">#", 
$line)[1])[0];
             $name = explode("\" src", explode("alt=\"", 
$line)[1])[0];
             $this->teams[$position]['team'] = $name;
             return $position;
         }
         return null;
     }
```

```
 private function getTeamPoints($line)
     {
        if (substr_count($line, "<div class=\"teamLine
sectionTeamPlayers")) {
             $points = explode("points)", 
explode("class=\"points\">(", $line)[1])[0];
             return $points;
         }
         return null;
     }
     private function getTeamPlayers($line)
     {
        if (substr count($line, "<td class=\"player-
holder('2")) {
             $player = explode("\" src", explode("<img 
alt=\'''', $line)[1])[0];
             return $player;
 }
         return null;
     }
     private function getTeamCountry($line)
     {
        if (substr_count($line, "<div class=\"more")) {
             $moreLink = explode("more)", 
explode("class=\"moreLink\">(", $line)[0])[0];
            preg_match('#<a href="(.+?)"#', $moreLink,
$teamUrl);
            $teamUr1 = $teamUr1[1]; sleep(20);
            $teamPage =file_get_contents("https://www.hltv
private function Country($val)
{
```

```
if (substr count($val, "<div class=\"more")) {
         $moreLink = explode("more)", 
explode("class=\"moreLink\">(", $val)[0])[0];
        preg_match('#<a href="(.+?)"#', $moreLink,
$team url);
        $team url = $team url[1];
         sleep(20);
        $team page =
file get contents("https://www.hltv.org" . $team url);
        preg_match('#<div class="team-country text-
ellipsis">(\overline{+}?)</div>#', $team page, $response);
        preg_match('#title="(.+?)">#', $response[0],
$country);
        $country = $country[1]; $country_id = Country::where('name', $country)-
>first();
         $this->teams[$this->position]['country'] = 
$country id ? trim($country id->id) : 247;
         return true;
     }
     return false;
}
```
#### **Клас кронтаб для створення матчів**

```
<?php
namespace App\Console\Commands\Simulation;
use Illuminate\Console\Command;
use App\Models\Team;
use App\Models\Match;
use App\Models\Modes\ModeFactory;
```
class SimulateMatches extends Command

```
{
     /**
      * The name and signature of the console command.
      *
      * @var string
      */
     protected $signature = 'simulate:matches';
     /**
      * The console command description.
      *
      * @var string
      */
     protected $description = 'Makes 12 random simulated 
matches from top30 one time at hour';
     /**
      * Create a new command instance.
      *
      * @return void
      */
    public function construct()
     {
        parent:: construct();
     }
     /**
      * Execute the console command.
      *
      * @return mixed
      */
     public function handle()
```

```
$modes = [1 \implies ModeFactory::ALL_RANDOM,
                  ModeFactory::BAN_BAN_BAN_RANDOM_1,
                  ModeFactory::BAN_BAN_RANDOM_1,
                 ModeFactory::BAN_RANDOM_1
            \frac{1}{2}3 \implies ModeFactory::ALL_RANDOM,
                  ModeFactory::BAN_PICK_RANDOM_3,
                 ModeFactory::PICK_RANDOM_3,
                 ModeFactory::BAN_PICK_BAN_RANDOM_3,
                 ModeFactory::BAN_BAN_RANDOM_3,
                 ModeFactory::BAN_BAN_PICK_RANDOM_3
            \frac{1}{2}5 \implies ModeFactory::ALL_RANDOM,
                 ModeFactory::PICK_BAN_PICK_RANDOM_5,
                  ModeFactory::BAN_PICK_PICK_RANDOM_5,
                  ModeFactory::PICK_PICK_BAN_RANDOM_5,
                 ModeFactory::PICK_PICK_RANDOM_5
 ]
         ];
         $teams = Team::Join('rating', 'team.id', '=', 
'rating.team_id')
            ->select('team_id', 'number')-
>where('rating.game id', '=', 0)
             ->orderBy('rating.number')->limit(30)->get();
```

```
$team id list = array();
```
{

```
 foreach ($teams as $team) {
             array push($team id list, [$team->team id,
$team->number]);
         }
         $timeIterator = 0;
         function getCoef($one, $two)
\{$diff = abs(Sone - Stwo);$firstStep = 50 + $diff * 1.3;$seconds\text{top} = 59.1 + ($\text{diff} - 7) * 1.45;$thirdStep = 76.5 + ($diff - 19) * 1.6;if (\text{Sdiff} < 8) {
                  return $firstStep;
 }
             if (\text{Sdiff} < 20) {
                  return $secondStep;
              } else {
                  return $thirdStep;
 }
         }
        for (\frac{5}{1} = 1; \frac{5}{1} < = 12; \frac{5}{1} + \frac{1}{1}) $rounds = array_rand($modes);
              $mode = array_rand($modes[$rounds]);
             $random team = array rand($team id list, 2);
```

```
$first team = $team id list[$random team[0]];
             $first id = $first team[0];$first number = $first team[1]; $second_team = 
$team id list[$random team[1]];
             $second id = $second team[0];
             $second number = $second team[1];
             $teams \text{coef} = \text{getCoeff}($first number,
$second number);
             $coeff1 = 1 / (($teams coef + 4) / 100);\text{Score2} = 1 / ((100 - \text{Steams coef} + 4) / 100); Match::create([
                 'game id' => 1,
                 'team id' => $first id,
                 'enemy team id' => $second id,
                 'team coef' => $coef1,
                 'enemy team coef' => $coef2,
                  'mode' => $mode,
                 'status' \Rightarrow 1,
                 'tournament id' => 1,
                 'rounds count' => $rounds,
                 'scheduled to' => date("Y-m-d H:i:s",
strtotime("+" . $timeIterator . "minutes")),
              ]);
              $timeIterator += 5;
         }
```
}

}

### **Клас відправки вебхуків**

<?php

```
namespace App\Jobs;
```

```
use App\Models\Match;
```
- use App\Models\Simulation\Bet;
- use Illuminate\Bus\Oueueable;
- use Illuminate\Queue\SerializesModels;
- use Illuminate\Queue\InteractsWithQueue;
- use Illuminate\Contracts\Oueue\ShouldOueue;
- use Illuminate\Foundation\Bus\Dispatchable;
- use App\Models\User;
- use App\Models\Deposit;

use App\Jobs\SendWebhook;

```
class CalculateSimulations implements 
ShouldQueue
```
{

```
 use Dispatchable, InteractsWithQueue, 
Queueable, SerializesModels;
```

```
 protected $line_id;
 /**
  * Create a new job instance.
```

```
 *
      * @return void
      */
    public function  construct($line id)
     {
         $this->line_id = $line_id;
     }
     /**
      * Execute the job.
      *
      * @return void
      */
     public function handle()
     {
        $winner team = Match::where('id', $this-
>line_id)->first();
        Prediction::where('line id', $this-
>line_id)
              ->where('status', 
Prediction::STATUS PREDICTION CREATE)
             ->update(['status' => 
Prediction::STATUS PREDICTION LOSS]);
        Prediction::where('line id', $this-
>line_id)
```

```
 ->where('status', 
Prediction::STATUS PREDICTION LOSS)
            ->where('team id', $winner team-
>winner)
             ->update(['status' => 
Prediction::STATUS_ PREDICTION WIN]);
```

```
 $predictions= 
Prediction::where('line id', $this->line id)
                    ->whereBetween('status', [
Prediction:: STATUS_PREDICTION_WIN,
Prediction::STATUS_PREDICTION_LOSS
                    ])
                   \rightarrowget();
              foreach ($predictions as $ prediction) {
                   \dots \frac{1}{2} \frac{1}{2} \frac{1}{2} \frac{1}{2} \frac{1}{2} \frac{1}{2} \frac{1}{2} \frac{1}{2} \frac{1}{2} \frac{1}{2} \frac{1}{2} \frac{1}{2} \frac{1}{2} \frac{1}{2} \frac{1}{2} \frac{1}{2} \frac{1}{2} \frac{1}{2} \frac{1}{2} \frac{1}{2} \frac{1}{2} \frac{1}{Prediction::STATUS PREDICTION WIN ? $
predictions ->win_status: 0;
                    User::where('id', $prediction-
>user id)->increment('balance',
$received amount);
                    $user = User::select('balance')-
>where('id', $bet->user_id)->first();
```
if (\$received\_amount) {

```
 Deposit::create([
                      'user_id' => $prediction-
>user_id,
                    'amount' =>
$received_amount,
                      'balance' => $user->balance,
                     'comment' => 'win
prediction'
                 ]);
 }
         }
         dispatch(new SendWebhook($this-
>line_id));
     }
}
```
49